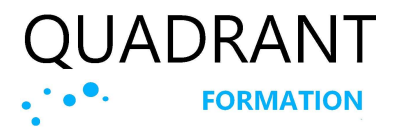

(REF : SBR)

## Présentation de la formation

Vous n'étes pas un spécialiste de l'analyse de données et souhaitez être autonome et construire rapidement un tableau de bord pour analyser vos données issues de vos applications Sage ? Cette formation est idéale car elle ne necessite pas spécialement de bagage technique pour construire vos analyses.

#### Les + de cette formation

Le retour d'expérience du formateur sur les bonnes pratiques, présent dans l'éco système Sage depuis 1998, et possédant la double compétence contrôle de gestion et informatique décisionnelle.

## L'intervenant

Philippe intervient comme consultant formateur Sage depuis plus de 20 ans, après un master en contrôle de gestion à Paris Dauphine et une formation au CNAM en Business Intelligence, certifié Sage ligne 100, il vous accompagnera dans la mise en place de vos tableaux de bord avec Sage BI Reporting.

# Objectifs pédagogiques

A l'issue de cette formation, vous serez capable d'Utiliser et concevoir des états de suivi comptables et de gestion, mono ou multi-sociétés, directement dans Excel et connectés en temps réel à votre comptabilité, votre gestion commerciale ou votre gestion de production, afin de produire vos tableaux de bord en toute autonomie.

### Public

Dirigeants, comptables, contrôleurs de gestion, assistants et toute personne désirant réaliser des reporting comptable réguliers et de façon simple.

### Nombre de participants

12 participants maximum en intra-entreprise. 2 participants minimum en inter entreprise.

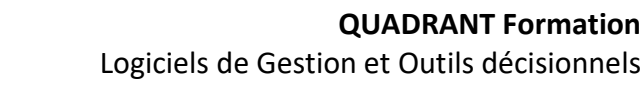

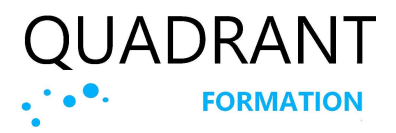

(REF : SBR)

# Prérequis

Une connaissance des besoins de votre entreprises et une utilisation régulière d'Excel. L'utilisation d'un casque avec micro et d'un second écran est vivement recommandée pour les formations en distanciel.

## Modalités et délai d'inscription

La formation pourra être mise en place jusqu'à la veille de la formation, sous réserve des places disponibles, en nous contactant au 01 47 84 83 29. Vous pouvez aussi nous contacter dans un premier temps par le formulaire de contact : http://quadrantformation.fr/contact.

### Horaires

De 9h à 12h30 – 13h30 à 17h30 Deux pauses de 15 minutes chacune dans la journée

## Public en situation de handicap

Les possibilités de compensations seront étudiées avant la formation dès la prise de contact. Renseignez-vous auprès de la personne référente : Philippe Sarfati au 01 47 84 83 29 ou à contact@quadrantformation.fr. Nos formations de sensibilisation aux diverses situations de handicap nous permettent d'avoir un regard neuf sur le sujet et d'être plus attentifs aux situations non prévues qui pourraient survenir en cours de formation.

## Tarifs et durée

2 jours / 14 heures / 1380€ H.T. Formation intra (2j) à partir de 1960 $\epsilon$  H.T.

#### Formations sur mesure

La durée et le contenu de nos formations sur mesure sont adaptables selon vos objectifs en nous appelant au 01 47 84 83 29 pour une évaluation précise de vos besoins.

© QUADRANT Formation | Tél : 01 47 84 83 29 | Siret 44104139900029 | https : //quadrantformation.fr Organisme de formation enregistré sous le numéro 11922000392 auprès du Préfet de Région Ile de France

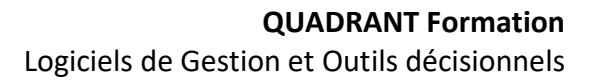

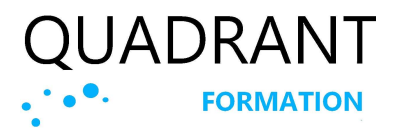

(REF : SBR)

### Le programme

#### Prendre en main Sage BI Reporting

Ouvrir une session de SBR sur Excel Localiser l'entrepôt de données de Sage Actualiser les données issues de Sage Reconnaitre les fonctions et menus Téléchargez vos états standard Utiliser SBR déploiement Ajouter des sociétés aux analyses SBR Décrire le connecteur Sage Décrire le dictionnaire de données Décrire SBR Studio

#### Décrire les états standards

Les états comptables Les états de la gestion commerciale Les états concernant les immobilisations Actualisez vos états Reconnaitre et utiliser les filtres SBR Personnalisez vos états dans Excel Ajoutez de nouvelles société

#### Utiliser les assistants Listes

Définir les critères Les opérateurs Les fonctions d'agrégation Les ruptures Les axes calculés Les montants conditionnels La création d'un tableau croisé dynamique SBR

#### Utiliser les assistants Cellule

Choisir le modèle de données Créer une liste dans Excel avec l'assistant Optimiser les temps de calcul du tableau Les fonctions personnalisées La fonction détails

#### Utiliser l'assistant Cube

Choisir le modèle de données Créer un cube dans Excel avec l'assistant

© QUADRANT Formation | Tél : 01 47 84 83 29 | Siret 44104139900029 | https : //quadrantformation.fr Organisme de formation enregistré sous le numéro 11922000392 auprès du Préfet de Région Ile de France

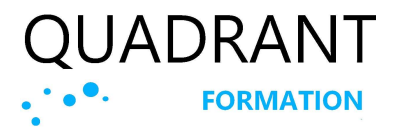

(REF : SBR)

# Méthodes pédagogiques et suivi

Une pédagogie active et participative, avec une alternance de théorie et de pratique, jalonnée de questions / réponses à chaque fin de séance.

#### Le jour de la formation

La formation sera cadencée par une alternance de théorie et de pratique :

- Exposés théoriques et démonstrations
- Exercices et cas pratiques d'assimilation
- Questions / réponses.

#### Suivi après la formation

Un accès à des ressources documentaires en lien avec la formation ou plus générale. Un accès aux supports en ligne de l'éditeur de logiciels

## Modalité d'évaluation des acquis

#### En amont de la formation

Un test de positionnent sera adressé à chaque participant avant la formation afin de valider l'adéquation des profils individuels avec les prérequis demandés.

#### Pendant la formation

Des questions / réponses à chaque fin de séance

#### En fin de formation

Validation des acquis : Quizz à compléter pour valider l'atteinte des objectifs

### Evaluation qualitative

Un questionnaire de satisfaction est remis au stagiaires à l'issue de la formation.

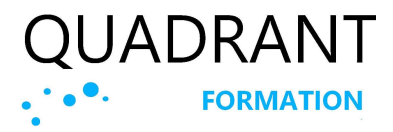

(REF : SBR)

### Outils et supports

Un support pédagogique sera remis aux stagiaires avant le début de formation, lors de l'envoi de la convocation à la session de formation.

#### Formations dans nos locaux

Les salles mises à disposition pour les formations sont :

- équipées d'un ordinateur avec le logiciel par participant, un vidéoprojecteur, un tableau blanc ou un paper board.
- accessibles aux personnes à mobilité réduite.

#### Formations dans vos locaux

Les apprenants auront besoin de disposer :

- de postes informatiques en nombre suffisant, équipés du logiciel.
- d'un paper board ou d'un tableau blanc.

#### En distanciel (FOAD)

- Les outils utilisés en classe virtuelle vont permettre :
- La prise en main à distance des postes des stagiaires,
- les partages d'écran,
- l'utilisation d'un tableau blanc,
- de dialoguer sur un espace de live chat,
- la possibilité pour l'apprenant de « lever la main » pour interpeller le formateur,
- le partage en temps réel de PowerPoint, de fichiers audio, vidéo,
- la possibilité de retransmettre, en cas d'absence uniquement, le contenu manqué, pour un visionnage ultérieur.

### Documents remis en fin de formation

Une attestation de fin de formation reprenant les objectifs de la formation. Un certificat de réalisation attestant de l'exécution de l'action.

# Type d'action

Action concourant au développement des compétences : Action de formation (Articles L.6313-1 et 6313-2 du Code du travail.)